## Valeur décimale d'une fraction

*Méthode :*

*Première étape : on décompose la fraction en sa partie entière et la partie fractionnaire(qui est une fraction inférieure à 1).*  $\frac{Example:}{6}$   $\frac{34}{5} = 6 + \frac{4}{5} = 6 + 4 \times 0.2 = 6 + 0.8 = 6.8$ *5*  $6 + \frac{4}{5}$ *5*  $\frac{34}{5} = 6 + \frac{4}{5} = 6 + 4 \times 0.2 = 6 + 0.8 = 6.8$ . Il faut connaître les valeurs suivantes :  $\frac{1}{2} = 0.5$ ;  $\frac{1}{2} \approx 0.33$ ;  $\frac{1}{4} = 0.25$ ;  $\frac{1}{5} = 0.2$ *5*  $0,25; \frac{1}{2}$ *4*  $0,33; \frac{1}{2}$ *3*  $0,5; \frac{1}{2}$ *2*  $\frac{1}{2} = 0.5; \quad \frac{1}{2} \approx 0.33; \quad \frac{1}{2} = 0.25; \quad \frac{1}{2} =$ 

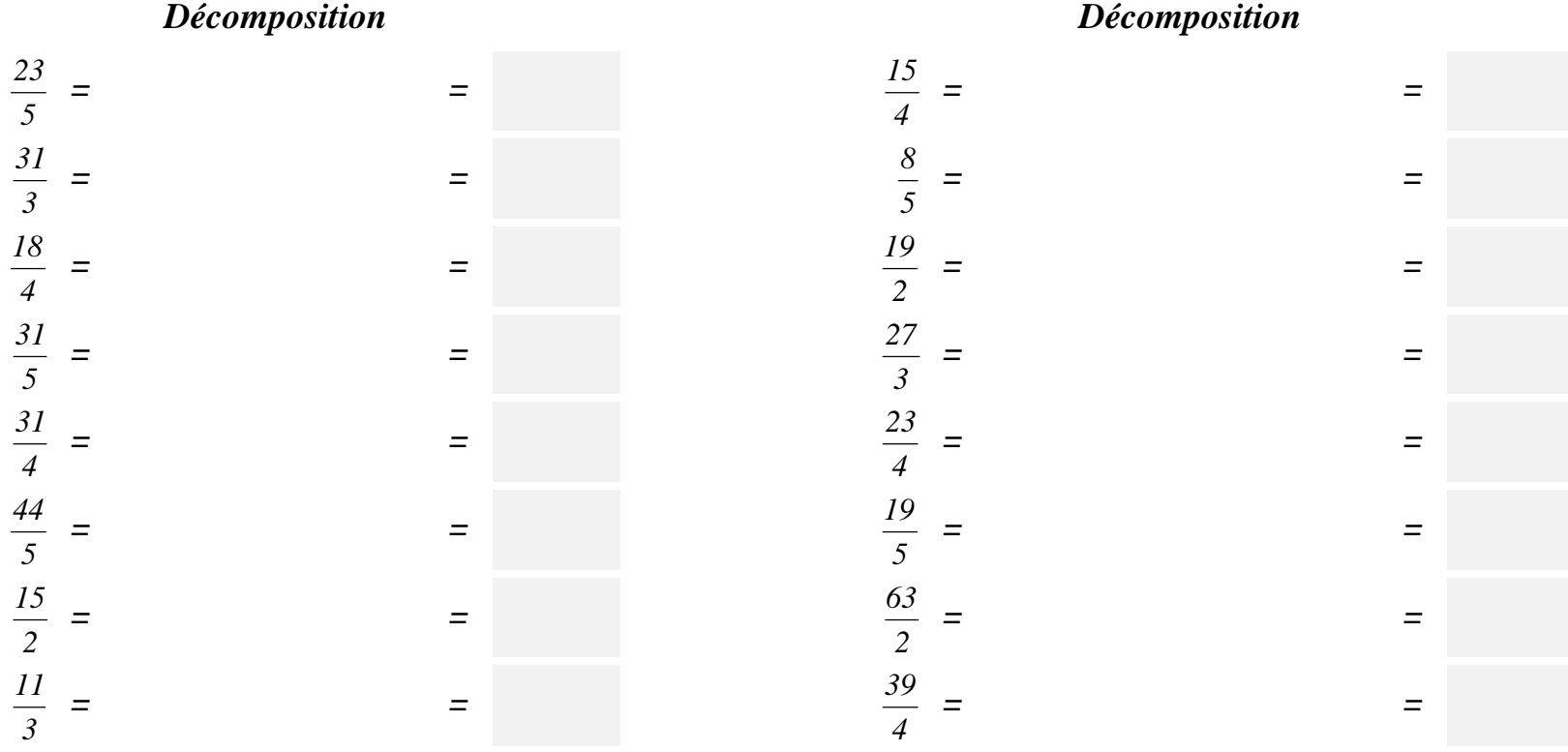

## Valeur décimale d'une fraction

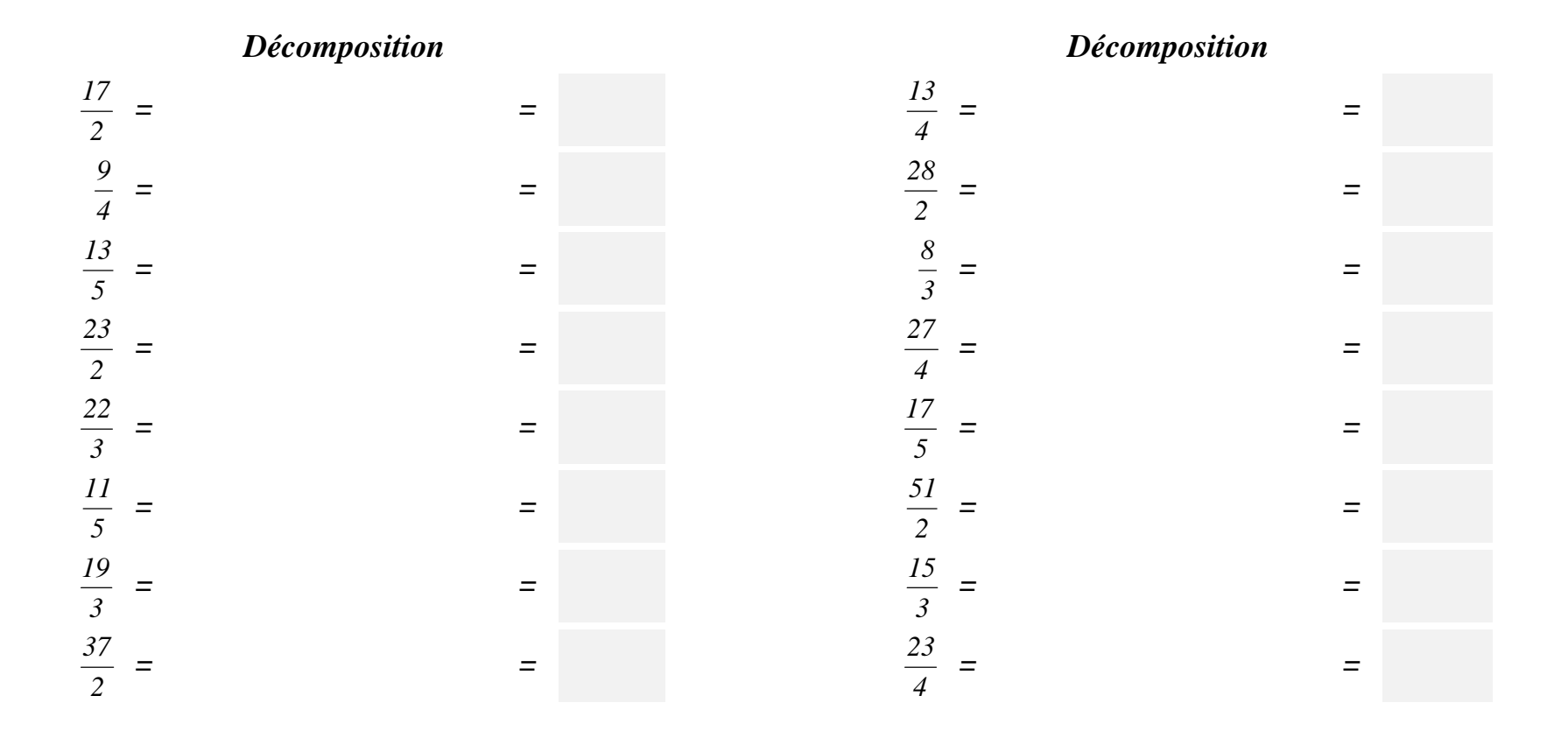